# Analysis of Pupil Performance

# Year 2017 Examination

# COMPUTER APPLICATIONS

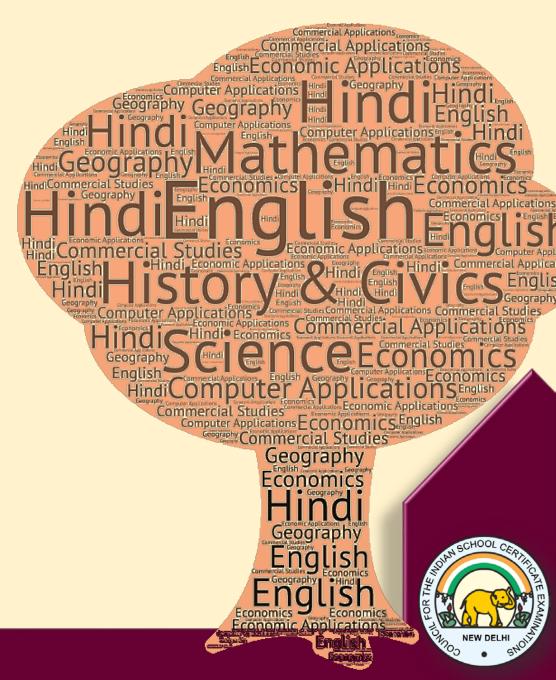

Research Development and Consultancy Division

Council for the Indian School Certificate Examinations
New Delhi

#### Year 2017

# Published by:

Research Development and Consultancy Division (RDCD)

Council for the Indian School Certificate Examinations

Plot No. 35-36, Sector VI

Pushp Vihar, Saket

New Delhi-110017

Tel: (011) 29564831/33/37 E-mail: council@cisce.org

# © Copyright, Council for the Indian School Certificate Examinations

All rights reserved. The copyright to this publication and any part thereof solely vests in the Council for the Indian School Certificate Examinations. This publication and no part thereof may be reproduced, transmitted, distributed or stored in any manner whatsoever, without the prior written approval of the Council for the Indian School Certificate Examinations.

**FOREWORD** 

This document of the Analysis of Pupils' Performance at the ISC Year 12 and ICSE Year 10

Examination is one of its kind. It has grown and evolved over the years to provide feedback to

schools in terms of the strengths and weaknesses of the candidates in handling the examinations.

We commend the work of Mrs. Shilpi Gupta (Deputy Head) and the Research Development and

Consultancy Division (RDCD) of the Council who have painstakingly prepared this analysis. We

are grateful to the examiners who have contributed through their comments on the performance of

the candidates under examination as well as for their suggestions to teachers and students for the

effective transaction of the syllabus.

We hope the schools will find this document useful. We invite comments from schools on its

utility and quality.

November 2017

Gerry Arathoon Chief Executive & Secretary

İ

# **PREFACE**

The Council has been involved in the preparation of the ICSE and ISC Analysis of Pupil Performance documents since the year 1994. Over these years, these documents have facilitated the teaching-learning process by providing subject/ paper wise feedback to teachers regarding performance of students at the ICSE and ISC Examinations. With the aim of ensuring wider accessibility to all stakeholders, from the year 2014, the ICSE and the ISC documents have been made available on the Council's website <a href="www.cisce.org">www.cisce.org</a>.

The document includes a detailed qualitative analysis of the performance of students in different subjects which comprises of examiners' comments on common errors made by candidates, topics found difficult or confusing, marking scheme for each answer and suggestions for teachers/ candidates.

In addition to a detailed qualitative analysis, the Analysis of Pupil Performance documents for the Examination Year 2017 have a new component of a detailed quantitative analysis. For each subject dealt with in the document, both at the ICSE and the ISC levels, a detailed statistical analysis has been done, which has been presented in a simple user-friendly manner.

It is hoped that this document will not only enable teachers to understand how their students have performed with respect to other students who appeared for the ICSE/ISC Year 2017 Examinations, how they have performed within the Region or State, their performance as compared to other Regions or States, etc., it will also help develop a better understanding of the assessment/ evaluation process. This will help them in guiding their students more effectively and comprehensively so that students prepare for the ICSE/ ISC Examinations, with a better understanding of what is required from them.

The Analysis of Pupil Performance document for ICSE for the Examination Year 2017 covers the following subjects: English (English Language, Literature in English), Hindi, History, Civics and Geography (History & Civics, Geography), Mathematics, Science (Physics, Chemistry, Biology), Commercial Studies, Economics, Computer Applications, Economics Applications, Commercial Applications.

Subjects covered in the ISC Analysis of Pupil Performance document for the Year 2017 include English (English Language and Literature in English), Hindi, Elective English, Physics (Theory and Practical), Chemistry (Theory and Practical), Biology (Theory and Practical), Mathematics, Computer Science, History, Political Science, Geography, Sociology, Psychology, Economics, Commerce, Accounts and Business Studies.

I would like to acknowledge the contribution of all the ICSE and the ISC examiners who have been an integral part of this exercise, whose valuable inputs have helped put this document together.

I would also like to thank the RDCD team of Dr. Manika Sharma, Dr. M.K. Gandhi, Ms. Mansi Guleria and Mrs. Roshni George, who have done a commendable job in preparing this document. The statistical data pertaining to the ICSE and the ISC Year 2017 Examinations has been provided by the IT section of the Council for which I would like to thank Col. R. Sreejeth (Deputy Secretary - IT), Mr. M.R. Felix, Education Officer (IT) – ICSE and Mr. Samir Kumar, Education Officer (IT) - ISC.

Shilpi Gupta Deputy Head - RDCD

# CONTENTS

|                       | Page No. |
|-----------------------|----------|
| FOREWORD              | i        |
| PREFACE               | ii       |
| INTRODUCTION          | 1        |
| QUANTITATIVE ANALYSIS | 3        |
| QUALITATIVE ANALYSIS  | 10       |

# INTRODUCTION

This document aims to provide a comprehensive picture of the performance of candidates in the subject. It comprises of two sections, which provide Quantitative and Qualitative analysis results in terms of performance of candidates in the subject for the ICSE Year 2017 Examination. The details of the Quantitative and the Qualitative analysis are given below.

# **Quantitative Analysis**

This section provides a detailed statistical analysis of the following:

- Overall Performance of candidates in the subject (Statistics at a Glance)
- State wise Performance of Candidates
- Gender wise comparison of Overall Performance
- Region wise comparison of Performance
- Comparison of Region wise performance on the basis of Gender
- Comparison of performance in different Mark Ranges and comparison on the basis of Gender for the top and bottom ranges
- Comparison of performance in different Grade categories and comparison on the basis of Gender for the top and bottom grades

The data has been presented in the form of means, frequencies and bar graphs.

#### **Understanding the tables**

Each of the comparison tables shows N (Number of candidates), Mean Marks obtained, Standard Errors and t-values with the level of significance. For t-test, mean values compared with their standard errors indicate whether an observed difference is likely to be a true difference or whether it has occurred by chance. The t-test has been applied using a confidence level of 95%, which means that if a difference is marked as 'statistically significant' (with \* mark, refer to t-value column of the table), the probability of the difference occurring by chance is less than 5%. In other words, we are 95% confident that the difference between the two values is true.

t-test has been used to observe significant differences in the performance of boys and girls, gender wise differences within regions (North, East, South and West), gender wise differences within marks ranges (Top and bottom ranges) and gender wise differences within grades awarded (Grade 1 and Grade 9) at the ICSE Year 2017 Examination.

The analysed data has been depicted in a simple and user-friendly manner.

Given below is an example showing the comparison tables used in this section and the manner in which they should be interpreted.

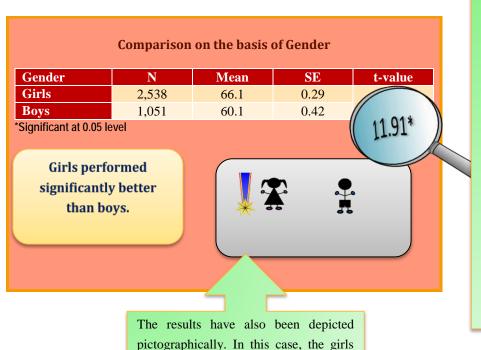

performed significantly better than the boys. This is depicted by the girl with a

table shows comparison between the performances of boys and girls in a particular subject. The t-value of 11.91 is significant at 0.05 level (mentioned below the table) with a mean of girls as 66.1 and that of boys as 60.1. It means that there is significant difference between the performance of boys and girls in the subject. The probability of this difference occurring by chance is less than 5%. The mean value of girls is higher than that of boys. It can be interpreted that girls are performing significantly better than boys.

# **Qualitative Analysis**

medal.

The purpose of the qualitative analysis is to provide insights into how candidates have performed in individual questions set in the question paper. This section is based on inputs provided by examiners from examination centres across the country. It comprises of question wise feedback on the performance of candidates in the form of *Comments of Examiners* on the common errors made by candidates along with *Suggestions for Teachers* to rectify/ reduce these errors. The *Marking Scheme* for each question has also been provided to help teachers understand the criteria used for marking. Topics in the question paper that were generally found to be difficult or confusing by candidates, have also been listed down, along with general suggestions for candidates on how to prepare for the examination/ perform better in the examination.

# QUANTITATIVE ANALYSIS

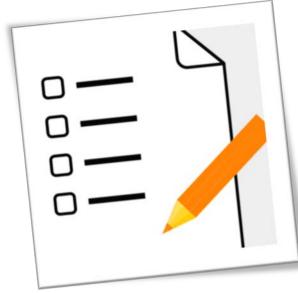

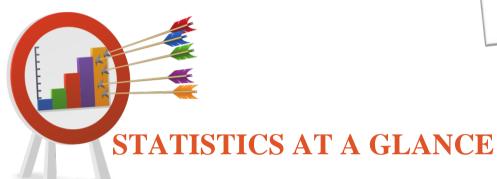

Total Number of Candidates: 1,04,483

Mean Marks:

82.4

Highest Marks: 100

Lowest Marks: 00

# PERFORMANCE (STATE-WISE & FOREIGN)

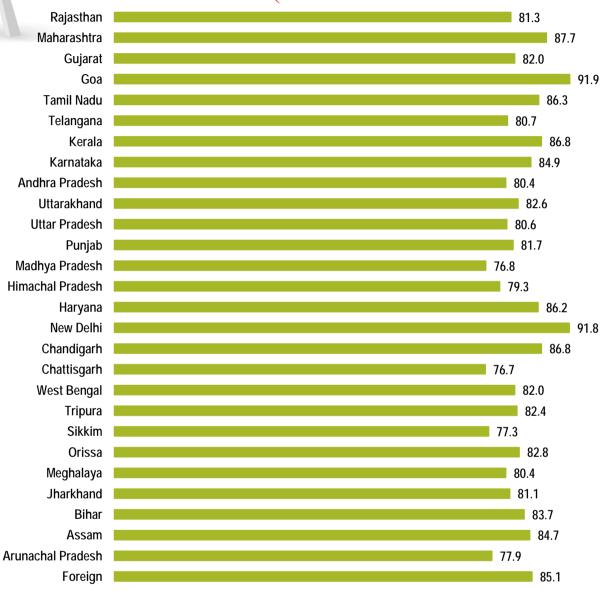

The States/UTs of Goa, New Delhi and Maharashtra secured highest mean marks. Mean marks secured by candidates studying in schools abroad were 85.1.

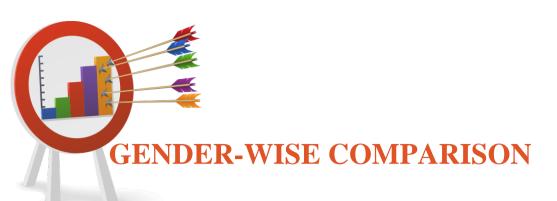

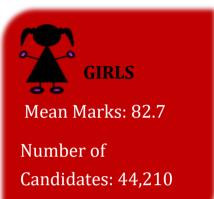

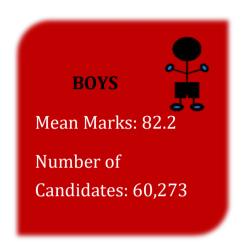

# Comparison on the basis of Gender

| Gender | N      | Mean | SE   | t-value |
|--------|--------|------|------|---------|
| Girls  | 44,210 | 82.7 | 0.06 | 5.56*   |
| Boys   | 60,273 | 82.2 | 0.06 | 3.00    |

<sup>\*</sup>Significant at 0.05 level

Girls performed significantly better than boys.

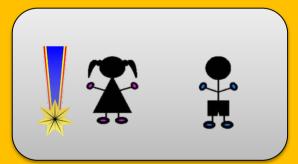

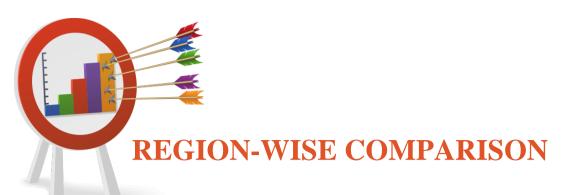

**East** 

Mean Marks: 82.0

**Number of** 

Candidates: 34,543

**Highest Marks: 100** 

**Lowest Marks: 00** 

North

Mean Marks: 80.8

Number of

Candidates: 40,991

**Highest Marks: 100** 

**Lowest Marks: 07** 

Mean Marks: 84.5

**Number of** 

Candidates: 21,077

**Highest Marks: 100** 

Lowest Marks: 31

South

REGION

Mean Marks: 85.1

Number of

**Candidates: 250** 

**Highest Marks: 100** 

**Lowest Marks: 35** 

**Foreign** 

Mean Marks: 86.8

Number of

Candidates: 7,622

**Highest Marks: 100** 

**Lowest Marks: 29** 

West

# Mean Marks obtained by Boys and Girls-Region wise

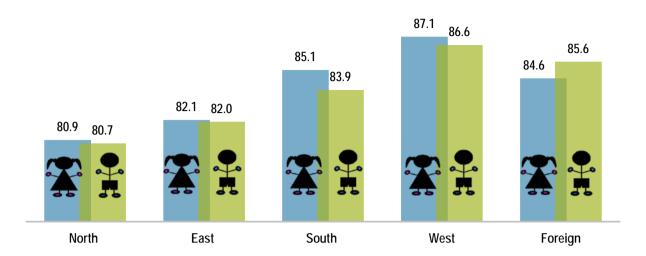

| Comparison on the basis of Gender within Region |        |        |      |      |         |  |
|-------------------------------------------------|--------|--------|------|------|---------|--|
| Region                                          | Gender | N      | Mean | SE   | t-value |  |
| NI All (NI)                                     | Girls  | 16,914 | 80.9 | 0.10 | 1.23    |  |
| North (N)                                       | Boys   | 24,077 | 80.7 | 0.10 | 1.23    |  |
| East (E)                                        | Girls  | 14,049 | 82.1 | 0.12 | 0.85    |  |
|                                                 | Boys   | 20,494 | 82.0 | 0.11 |         |  |
| South (S)                                       | Girls  | 10,235 | 85.1 | 0.11 | 7.42*   |  |
|                                                 | Boys   | 10,842 | 83.9 | 0.12 | 7.42    |  |
| West (W)                                        | Girls  | 2,901  | 87.1 | 0.23 | 1.57    |  |
|                                                 | Boys   | 4,721  | 86.6 | 0.19 |         |  |
| Foreign (F)                                     | Girls  | 111    | 84.6 | 1.42 | -0.50   |  |
| Foreign (F)                                     | Boys   | 139    | 85.6 | 1.27 | -0.30   |  |

\*Significant at 0.05 level

The performance of girls was significantly better than that of boys in Southern region only, whereas no significant difference was observed between the average performance of girls and boys in other regions.

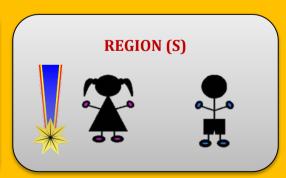

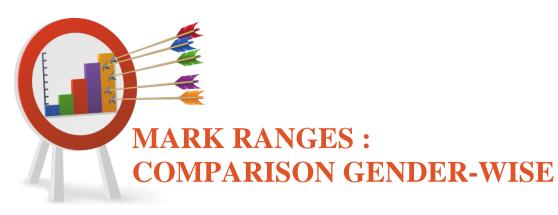

| Marks Range               | Gender | N      | Mean | SE   | t-value |
|---------------------------|--------|--------|------|------|---------|
| <b>Top Range (81-100)</b> | Girls  | 26,978 | 91.9 | 0.03 | -14.03* |
|                           | Boys   | 36,311 | 92.5 | 0.03 |         |
| Bottom Range (0-20)       | Girls  | 0      | 0    | 0    |         |
|                           | Boys   | 3      | 2.3  | 1.91 | -       |

# Marks Range (81-100) Performance of boys was significantly better than the performance of girls. Marks Range (81-100)

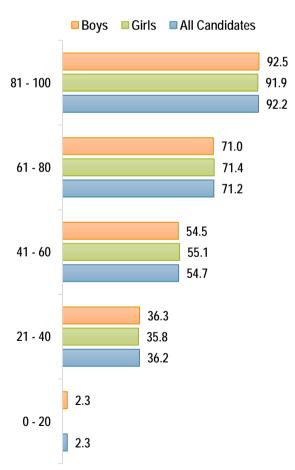

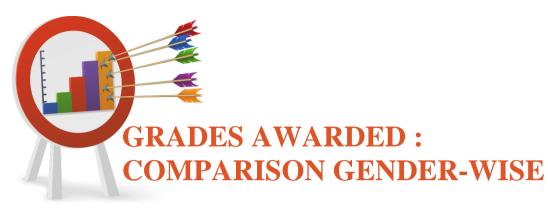

| Comparison on the basis of gender in Grade 1 and Grade 9 |        |        |      |      |         |
|----------------------------------------------------------|--------|--------|------|------|---------|
| Grades                                                   | Gender | N      | Mean | SE   | t-value |
| Grade 1                                                  | Girls  | 16,711 | 95.6 | 0.02 | -8.38*  |
| Grade 1                                                  | Boys   | 24,065 | 95.8 | 0.02 | -0.30** |
| Cuada                                                    | Girls  | 0      | 0    | 0    |         |
| Grade 9                                                  | Boys   | 3      | 2.3  | 1.91 | -       |
| *Significant at 0.05 level                               | -      |        |      |      |         |

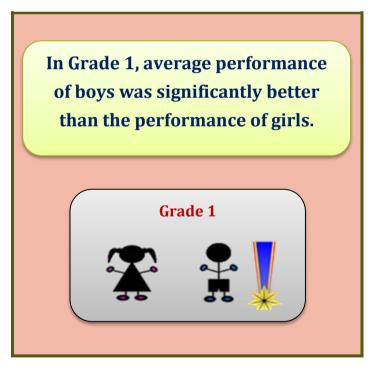

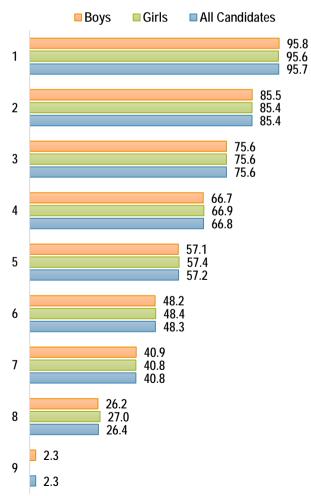

# QUALITATIVE ANALYSIS

# **SECTION A (40 Marks)**

# Attempt all questions

| (a) | What is inheritance?                                                         |                                                           | [2] |  |
|-----|------------------------------------------------------------------------------|-----------------------------------------------------------|-----|--|
| (b) | Name the operators listed below:                                             |                                                           |     |  |
|     | (i)                                                                          | <                                                         |     |  |
|     | (ii)                                                                         | ++                                                        |     |  |
|     | (iii)                                                                        | &&                                                        |     |  |
|     | (iv)                                                                         | ?:                                                        |     |  |
| (c) | State the number of bytes occupied by <b>char</b> and <b>int</b> data types. |                                                           |     |  |
| (d) | Write one difference between / and % operator.                               |                                                           |     |  |
| (e) | String                                                                       | x[] = {"SAMSUNG", "NOKIA", "SONY", "MICROMAX", CKBERRY"}; | [2] |  |
|     | Give the output of the following statements:                                 |                                                           |     |  |
|     | (i) System.out.println(x[1]);                                                |                                                           |     |  |
|     | (ii) System.out.println(x[3].length ());                                     |                                                           |     |  |

#### **Comments of Examiners**

- (a) In many cases, candidates were unable to include important keywords like 'super class', 'sub class', 'base class' or 'derived class' etc., while explaining the term 'inheritance'. A few candidates just mentioned 'sharing properties' or wrote examples without any explanation.
- (b) Most candidates answered correctly. However, some candidates confused relational operator with logical operator.
- (c) Majority of candidates did not read the question properly and wrote the size of data types in terms of bits instead of bytes.
- (d) Most candidates answered this question correctly. However, some were unaware about the purpose of %(modulus) operator and wrote that it is a percentage symbol.

# Suggestions for teachers

- Important concepts such as inheritance should be explained with real life/ real world examples to make the concept more clear.
- All types of operators should be taught with their proper name and their uses.
- Instruct the candidates to read the question carefully. Data types should be explained with their use and correct memory size.
- Teach the differences between the operators with examples.
- Subscript and subscripted variables must be explained thoroughly with examples.

#### **MARKING SCHEME Question 1** (a) **Inheritance** allows a class to use the properties and methods of another class. In other words, the derived class **inherits** the states and behaviors from the base class. The derived class is also called subclass and the base class is also known as super-class OR Inheritance is the process by which one object acquires the properties of another object. relational operator (b) (i) (ii) unary increment operator logical operator (iii) (iv) ternary or conditional operator char - 2 bytes, int - 4 bytes(c) (d) It is a division operator. It gives the quotient. % It is a modulus operator. It gives the remainder. **NOKIA** (e) 8

```
Name the following:
                                                                                                  [2]
(a)
       (i)
              A keyword used to call a package in the program.
       (ii)
              Any one reference data type.
(b)
       What are the two ways of invoking functions?
                                                                                                  [2]
      State the data type and value of res after the following is executed:
(c)
                                                                                                  [2]
       char ch='t';
      res= Character.toUpperCase(ch);
(d)
       Give the output of the following program segment and also mention the number of
                                                                                                  [2]
       times the loop is executed:
       int a,b;
       for (a = 6, b = 4; a \le 24; a = a + 6)
       {
              if (a\%b == 0)
              break;
       }
       System.out.println(a);
       Write the output:
                                                                                                  [2]
(e)
              char ch = 'F';
              int m = ch;
              m=m+5;
              System.out.println(m + " " + ch);
```

# **Comments of Examiners**

- (a) Most candidates answered the first part of the question correctly. Some candidates wrote the first character of the keyword *import* in uppercase. Many candidates wrote examples of primitive data type instead of reference data type.
- (b) Most candidates answered correctly. However, a few candidates were not aware of 'pass by value' and 'pass by reference' concepts.
- (c) Many candidates identified the data type but while writing the answer committed errors. They wrote the term character/ Character instead of char.
- (d) Most candidates gave the output of the given program segment correctly and mentioned the number of times the loop is executed correctly. Some candidates however, were not clear about the concept of loop and use of *break* within the loop.
- (e) A few candidates answered as m+5 F. ASCII codes were not known by the candidates. The type conversion from *char* to *int* was also not clear to the candidates.

# Suggestions for teachers

- Reason out the purpose of keywords and case sensitivity of the language.
- Topic Function must be given more importance to make the students understand the topic.
- Return data type of every library function should be taught clearly.
   More practice questions should be given to the students.
- Explain the use of *break s*tatement with examples. More effort should be taken to make the students learn the ASCII values.
- Explain the different types of type conversion with examples.

|     | MARKING SCHEME                              |  |
|-----|---------------------------------------------|--|
| Que | estion 2                                    |  |
| (a) | (i) import                                  |  |
|     | (ii) class / array / String/ interface      |  |
| (b) | (i) Call by value OR Pass by value          |  |
|     | (ii) Call by reference OR Pass by reference |  |
| (c) | char & T                                    |  |
| (d) | (d) Output: 12,                             |  |
|     | Loop is executed two times.                 |  |
| (e) | 75 F                                        |  |

```
(a)
       Write a Java expression for the following:
                                                                                                     [2]
              ax^{5} + bx^{3} + c
       What is the value of x1 if x=5?
(b)
                                                                                                     [2]
       x1 = ++x - x++ + --x
(c)
       Why is an object called an instance of a class?
                                                                                                     [2]
(d)
       Convert following do-while loop into for loop.
                                                                                                     [2]
               int i = 1:
              int d=5;
               do
                      d=d*2;
                      System.out.println(d);
                      i++ ;
                                \} while ( i<=5);
       Differentiate between constructor and function.
(e)
                                                                                                     [2]
                                                                                                     [2]
(f)
       Write the output for the following:
               String s="Today is Test";
               System.out.println(s.indexOf('T'));
               System.out.println(s.substring(0,7) + " " +"Holiday");
       What are the values stored in variables \mathbf{r_1} and \mathbf{r_2}:
                                                                                                     [2]
(g)
               double r_1 = Math.abs(Math.min(-2.83, -5.83));
       (i)
               double r_2 = Math.sqrt(Math.floor(16.3));
       (ii)
(h)
       Give the output of the following code:
                                                                                                     [2]
              String A ="26", B="100";
               String D=A+B+"200";
              int x= Integer.parseInt(A);
              int y = Integer.parseInt(B);
               int d = x+y;
              System.out.println("Result 1 = "+D);
               System.out.println("Result 2 = "+d);
       Analyze the given program segment and answer the following questions:
(i)
                                                                                                     [2]
               for(int i=3; i<=4; i++)
               for(int j=2;j<i;j++)
              System.out.print("");
               System.out.println("WIN" );
              How many times does the inner loop execute?
       (i)
               Write the output of the program segment.
       (ii)
       What is the difference between the Scanner class functions next() and nextLine()?
                                                                                                     [2]
(j)
```

#### **Comments of Examiners**

- (a) This question was correctly answered by most candidates. Some candidates wrote syntax of Math. pow() as Math.pow(ax, 5) instead of a\*Math.pow(x,5).
- (b) Many candidates answered this question correctly. Some candidates wrote the correct answer without showing the working. Some candidates did not have any idea of post and pre-increment or decrement operators, change of self-value was not very clear, as a result they miscalculated the value of 'x' as 6 or 5.
- (c) Only few candidates gave the correct answer. The concept of object and class was not clear to many candidates. In some cases, the reason was not clear and vague answers were given.
- (d) Although some candidates attempted this part well, there were candidates who were confused with the multiple initialization in the question and wrote improper *for* loop.
- (e) Although many candidates differentiated between constructor and function correctly, there were some who were unable to write the correct answer.
- (f) A few candidates wrote the correct answer. The concept of string and usage of string functions were not clear to many candidates.
- (g) Many candidates answered this question correctly. Some candidates were not able to identify the return type of Math function and wrote the wrong answer as 4 instead of 4.0.
- (h) Several candidates were not aware of string concatenation using '+' operator and wrote incorrect answers such as 326.
- (i) Only few candidates wrote the correct answer. The concept of nested loop was not clear to many candidates. In some cases, horizontal output was given instead of vertical.
- (j) Some candidates got confused with the Scanner class functions read() and readLine()with print() ,println() and gave vague answers .

# Suggestions for teachers

- The difference between an arithmetic expression and expression used in the computer should be clarified. Lot of practice on similar type of questions should be given in the class room.
- Difference between postfix and prefix notations should be taught clearly with examples. Give practice of calculations involving postfix and prefix operators.
- While explaining any topic, elaborate on it with the help of examples and reasoning.
- More practice should be given in conversion from one loop structure to another.
- Explain the use of constructor in the context of creation and initialization of an object. Also the topic functions must be taught in detail.
- Familiarize students with all the different Mathematical functions given in the syllabus and make students try these functions on the computer.
- Explain the String concatenation '+'
  operator and stress upon the context
  in which it is used. Give practice
  questions on how to convert a
  numeric string into a numeric value
  using methods of wrapper class.
- Practice should be given in using nested loops. Show the dry run / working of the program before students try these types of programs on the computer.
- Scanner class concept must be explained with advantages and examples. Using Scanner class functions for input will help the students, answer such questions correctly.

# **MARKING SCHEME**

# **Question 3**

- (a) a\* Math.pow(x,5) +b\*Math.pow(x,3)+c [OR] a\*(x\*x\*x\*x\*x\*x)+b\*(x\*x\*x)+c
- (b) x1 = 6
- (c) An object is based on the blueprint as specified by the class or the copy of the class, every object of a class reserves the memory of the same capacity of that of a class.
- (e) Constructor:

It is a function which is having same name as class name.

It has no return type, not even void data type.

It is invoked automatically as soon as the object of the class is created.

It has two types: default and parameterised.

It creates instance of class.

#### Function:

It is always defined by any name except keyword.

It has void or a valid return data type.

It must be called by using object of the class or directly.

It has two types: call by value and call by reference

It contains one or more executable statements.

(f) (

Today i Holiday [OR] Today Holiday

- (g) (i) 5.83
  - (ii) 4.0
- (h) Result 1= 26100200

#### Result 2=126

- (i) (i) 3
  - (ii) WIN
  - WIN
- (j) next() accept a string without any space/Accepts a word / terminates the input of characters when a space is met

nextLine() – accepts a string with the space / accepts a sentence.

# **SECTION B (60 Marks)**

# Attempt any four questions from this Section

# **Question 4**

| Define a class <b>Electr</b>      | ric Bill with the following specifications:                 | [15] |  |  |  |
|-----------------------------------|-------------------------------------------------------------|------|--|--|--|
| class                             | : ElectricBill                                              |      |  |  |  |
| Instance variables / data member: |                                                             |      |  |  |  |
| String n – to store the           | String n – to store the name of the customer                |      |  |  |  |
| int units – to store th           | e number of units consumed                                  |      |  |  |  |
| double bill – to store            | the amount to be paid                                       |      |  |  |  |
| Member methods:                   |                                                             |      |  |  |  |
| void accept() – to ac             | ecept the name of the customer and number of units consumed |      |  |  |  |
| void calculate() – to             | calculate the bill as per the following tariff:             |      |  |  |  |
| Number of units                   | Rate per unit                                               |      |  |  |  |
| First 100 units                   | Rs.2.00                                                     |      |  |  |  |
| Next 200 units                    | Rs.3.00                                                     |      |  |  |  |
| Above 300 units                   | Rs.5.00                                                     |      |  |  |  |
| A surcharge of 2.5%               | charged if the number of units consumed is above 300 units. |      |  |  |  |
| void print ( ) -                  | To print the details as follows:                            |      |  |  |  |
|                                   | Name of the customer:                                       |      |  |  |  |
|                                   | Number of units consumed:                                   |      |  |  |  |
|                                   | Bill amount:                                                |      |  |  |  |

Write a main method to create an object of the class and call the above member methods.

#### **Comments of Examiners**

Numerous types of errors were committed in this question by many candidates, namely:

- (i) Used a different class name other than the one given in the question.
- (ii) A single function was used instead of the ones asked for in the question.
- (iii) Instance variables were not declared in the proper place.
- (iv) Calculation of bill amount for units above 300 was incorrect.
- (v) Surcharge calculation was not done properly.
- (vi) Syntax errors in the object creation and function call statement.

# Suggestions for teachers

- Teach students to write programs involving multiple functions.
- Explain the purpose of instance variable and difference between instance variable and local variable.
- Instruct the students to use the class name, etc., as given in the question.
- Slab rate calculation should be explained properly and enough practice should be given.
- How to create an object and invoke the function using the object needs to be explained thoroughly and practiced properly.

# **MARKING SCHEME**

```
import java.util.*;

public class ElectricBill {

int units;

String n;

double bill;

Scanner ob = new Scanner (System.in);

void accept() {

System.out.println("Enter Name of the customer");

n=ob.next();

System.out.println("Enter Number of units consumed");

units=ob.nextInt(); }

void calculate() {
```

```
if (units<=100)
                                                                   STEPS
bill=units*2;
                                                   class name
                                                  Declaration of variables
else
                                                  void accept()
if (units >100 && units <=300)
                                                  Two inputs
bill=100*2+(units-100)*3;
                                                  void calculate()
else
                                                  Calculation of bill amount (3 conditions
bill=100*2+200*3+(units-300)*5;
                                                  With 3 calculations)
if (units>300)
                                                  Calculation of surcharge with condition
bill=bill+2.5/100*bill; }
                                                  void print()
                                                  Three Outputs
void print()
                                                  Object creation
System.out.println("Name of the
                                                  Variable description /Mnemonic codes
customer:"+n);
System.out.println("Number of Units consumed:"+units);
System.out.println("Bill Amount :"+bill);
public static void main(String args[]) {
 ElectricBill obj=new ElectricBill();
           obj.accept();
           obj.calculate();
             obj.print(); }
```

Question 5

Write a program to accept a number and check and display whether it is a **spy number** or not. (A number is spy if the sum of its digits equals the product of its digits.)

Example: consider the number 1124, Sum of the digits = 1 + 1 + 2 + 4 = 8

Product of the digits =  $1 \times 1 \times 2 \times 4 = 8$ 

# **Comments of Examiners**

Many candidates answered this question correctly. Common errors observed were:

- (i) Used the value given as example in the question instead of accepting the value from the user.
- (ii) Variable used to store sum and product were not initialized or both were initialized to 0.
- (iii) Assignment operator (=) was used to compare two integer values instead of comparison operator(==).
- (iv) Confusion in use of division and modulus operator.

# Suggestions for teachers

- Instruct the students to read the question carefully.
- Adequate practice should be given to students on the program using extraction of digits.
- Differences between the commonly used operators (= & ==) should be made clear in the class room.

# **MARKING SCHEME**

```
public class SpyNumber
{
  void print (int n)
  {
  int i, s=0, p = 1,d;
  while (n>0)
  {
    d=n%10;
    n=n/10;
    s+=d;
    p*=d;
  }
  if (s==p)
    System.out.println( "It is a spy number");
  else
    System.out.println( " It is not a spy number");
  }
}
```

| STEPS                                 |
|---------------------------------------|
| Input                                 |
| Declaration of variables              |
| Initialization of variables s=0 & p=1 |
| Loop                                  |
| Extraction of digit                   |
| Updation                              |
| Sum                                   |
| Product                               |
| Check                                 |
| Output                                |
| Variable description                  |

Question 6 [15]

Using *switch* statement, write a menu driven program for the following:

(i) To find and display the sum of the series given below:

$$S = x^{1} - x^{2} + x^{3} - x^{4} + x^{5} + \dots - x^{20}$$
  
(where  $x = 2$ )

(ii) To display the following series:

```
1 11 111 1111 11111
```

For an incorrect option, an appropriate error message should be displayed.

#### **Comments of Examiners**

A number of candidates misunderstood the question and wrote two separate programs. Some of the commonly made mistakes were:

- (i) Value of variable 'x' was accepted instead of assigning.
- (ii) Printed the second series directly using print () statement.
- (iii) In some cases, *break* statement was missing and the first letter of *default* statement was in capital letter.

# Suggestions for teachers

- Sufficient practice must be given on writing menu – driven programs.
- Teach students when double data type should be used and how to initialize it with default values.
- Importance of break and default statements in switch structure should be explained clearly.

# **MARKING SCHEME**

```
import java.util.*;
class series {
public static void main(String arg[]) {
```

```
System.out.println("1.series_1
                                 2.series_2 ");
                                                            STEPS
Scanner sc=new
                                       Display of menu
Scanner(System.in);
                                       Choice input and switch(choice)
System.out.println("enter your
                                      Case 1: Declaration and Initialisation of
choice");
                                       variables sum and x
                                       for loop
int choice=sc.nextInt();
                                      if else and sum calculation
                                       Displaying sum
switch(choice) {
                                       Case 2: Declaration and initialization of variable s
case 1: double sum=0.0;
                                       for loop
                                       Calculation of s
int x=2;
                                       Display of s
for (int i=1; i<=20; i++)
                                       default
                                       Variable description
{
if (i\%2 == 0)
sum = sum-Math.pow(x,i);
else
sum = sum + Math.pow(x,i);
System.out.println("sum is ="+sum);
break;
case 2 : int s=0;
for(int i=1;i<=5;i++)
s=s*10+1;
System.out.print(s +" ");
}
break;
default :System.out.println("invalid choice");
```

Question 7 [15]

Write a program to input integer elements into an array of size **20** and perform the following operations:

- (i) Display largest number from the array.
- (ii) Display smallest number from the array.
- (iii) Display sum of all the elements of the array.

# **Comments of Examiners**

Most candidates answered correctly. However, few general mistakes were observed:

- (i) Syntax error in declaring or creating an array.
- (ii) Array elements were not accepted from the user but assigned.
- (iii) Initialization of the variables max, min, and sum were not done properly. Some candidates initialized the variables within the loop.
- (iv) loop was not formed correctly. (for i=0; i<=20; i++)

# Suggestions for teachers

- Array creation with different data types should be practiced.
- Inputting and storing elements in an array should be practiced on computer.
- Importance of initialization of variables appropriately should be taught clearly.
- Concept of array index to be taught clearly.

# **MARKING SCHEME**

```
import java.util.*;
class array
public static void main(String arg[])
Scanner sc =new Scanner(System.in);
System.out.println("enter numbers");
int a[]=new int [20];
                                                          STEPS
for(int i=0;i<20;i++)
                                          Creating an array
                                           Loop for input
a[i]=sc.nextInt();
                                          Taking input of array elements
                                          Initialization of max and min
int max=a[0];
                                          for loop
int min=a[0];
int sum= 0;
                                          if condition and updating the value
for(int i=0; i<20; i++)
                                          of max variable
                                          If condition and updating the value
if(a[i]>max)
                                          of min variable
\max = a[i];
                                          calculating sum of array elements
if(a[i]<min)
                                          Display
min=a[i];
                                          Variable description
sum=sum+ a[i];
System.out.println("largest number is"+ max);
System.out.println("smallest number is"+min);
System.out.println("sum is "+ sum);
```

Question 8 [15]

Design a class to overload a function check() as follows:

(i) void check (String str, char ch) - to find and print the frequency of a character in a string.

Example:

Input: Output:

str = "success" number of **s** present is =3

ch = 's'

(ii) void check(String s1) - to display only vowels from string s1, after converting it to lower

case.

Example:

Input:

s1 ="computer" Output: o u e

#### **Comments of Examiners**

Common mistakes observed were:

- (i) Few candidates used separate programs or two functions with different names.
- (ii) Functions were called without passing required arguments and accepted values as inputs inside the function body.
- (iii) Counter variable was not declared and initialized as 0. In some cases, counter was not incremented.
- (iv) Conversion of string into lowercase was not done.
- (v) Single quotes were missing in character literals a,e,i,o,u.
- (vi)String function charAt() was used without a String object.

# Suggestions for teachers

Programs using function overloading should be practiced more. Avoid using only main functions for all programs. Programs on multiple functions of all types to be revised on a consistent basis.

- Passing arguments through function must be worked out while teaching.
- String functions and their uses need to be taught thoroughly.
- More practice should be given on string related functions.

# **MARKING SCHEME**

```
class overload
       public static void check(String s ,char ch)
       int c=0;
       for(int i=0;i<s.length();i++)
       if(s.charAt(i)==ch)
       c++;
       System.out.println("number of "+ ch+" present is="+c);
       public static void check(String s1)
                                                                            STEPS
       s1=s1.toLowerCase();
                                                            void check (string S, char ch)
                                                            Initialization and incrementation of
       for(int i=0;i<s1.length();i++)
                                                            counter c
                                                            loop
        char ch = s1.charAt(i);
                                                            Check
       if (ch=='a'||ch=='e'||ch=='i'||ch=='o'||ch=='u')
                                                            Output
       System.out.print(ch+" ");
                                                            void check (String s1)
                                                            Convert to lower case
                                                            Loop
       public static void main(String arg[])
                                                            Extraction
                                                            Check
       check("success", 's');
       check("computer");
                                                            display ch
                                                            Variable description
       }
```

Question 9 [15]

Write a program to input **forty** words in an array. Arrange these words in descending order of alphabets, using **selection** sort technique. Print the sorted array.

#### **Comments of Examiners**

Common mistakes observed were:

- (i) Integer array was declared instead of String array.
- (ii) Most candidates made Syntax error in declaration of an array.
- (iii) Declaration of temporary variable as an integer type instead of String type.
- (iv) Some candidates gave incorrect limits for inner and outer loops.
- (v) compareTo() method was not used.
- (v) Used other methods of sorting instead of Selection sort.
- (vi) Array elements were sorted in ascending order in place of descending order.
- (vi) Printing of sorted elements was not done.

# Suggestions for teachers

- Revise iteration before teaching arrays.
- Explain the importance of the loop variable to the array as its subscript.
- Basic technique such as searching and sorting should be taught with different data types.
- Use of compareTo() method should be explained with examples.
- Difference between bubble sort and Selection should be explained thoroughly.

# **MARKING SCHEME**

# **Ouestion 9**

```
public class Selection
{
String m[]=new String[40];
Selection(String z[])
{
    m=z;
```

```
}
void sort()
int i, p, j; String s,t;
for (i=0;i<40;i++)
s=m[i];
p=i;
for (j=i+1;j<40;j++)
if (m[j].compareTo(s)>0)
s=m[j];
p=j;
}
t=m[i];
m[i]=m[p];
m[p]=t;
for (i=0;i<40;i++)
System.out.println(m[i]);
}
```

| STEPS                |
|----------------------|
| Array declaration    |
| Input                |
| Dec variation        |
| Loop                 |
| Assign m[i] & i      |
| Inner loop           |
| Check                |
| Assign               |
| Swap                 |
| Output               |
| Variable description |

# GENERAL COMMENTS

Topics found difficult/ confusing by candidates

- Data types and their sizes
- Calculation of bill amount and surcharge
- Output of program code using nested loop
- Invoking functions with object
- Sorting strings
- Classification of operators
- Objects and instance of a class
- Concatenation of strings and spaces using '+' operator
- Sorting techniques
- Usage of library function, substring () and Math.min()
- Output of program code using nested loop
- Index of an array
- print()/println()
- next()/nextLine()
- Converting numeric string into an integer value.

# Suggestions for candidates

- Utilize the reading time to clearly understand the nature of the question.
- All definitions should be understood and learnt.
- Try to understand the question asked.
- Learn the correct use of all statements so that syntax errors can be eliminated.
- Each concept should be understood instead of rote learning.
- Practice questions based on output finding programs.
- Do not study definition of terms and their related examples as separate from problem solving techniques.
- Concepts should be applied in the program for better understanding.
- Apply simple logic in a program to get the desired output.
- Do not memorize the program, try to understand the logic.
- Use Mnemonic variables and comments to explain the programs.
- Apart from text book learning, look up other reliable resources to gather comprehensive knowledge of the subject.